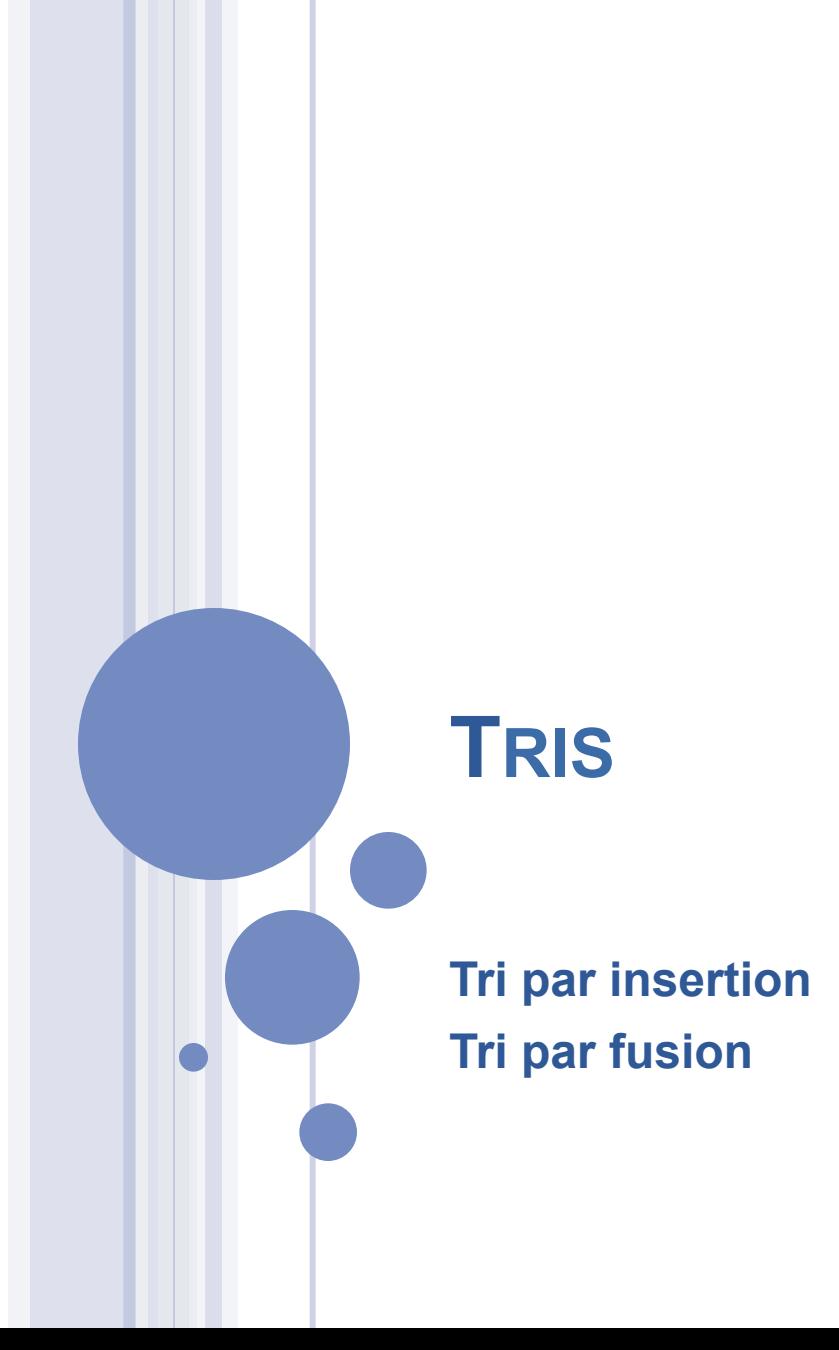

### QUEL EST LE PROBLÈME À RÉSOUDRE ?

¢ Soit une liste de nombres : '(5 2 14 1 6)

¢ On souhaite la trier : '(1 2 5 6 14)

M. Lefevre - N. Guin - F. Zara Licence Lyon1 - UE LIF3

## ALGORITHMES DE TRI

## ¢ Tris par sélection du minimum

- tri-minimum (TP)
- tri-bulles (TD)
- ¢ Tri par insertion
- ¢ Tri par fusion
- ¢ Tri rapide
- ¢ Tri par tas

#### PRINCIPES DES TRIS PAR SÉLECTION

¢ On cherche le minimum de la liste, puis on recommence avec le reste de la liste

#### ¢ Tri du minimum

- fonction minimum
- fonction enlève

## ¢ Tri bulles

• fonction bulle, qui sélectionne le minimum et l'enlève de la liste en un seul passage

#### TRI PAR INSERTION : LA MÉTHODE

¢ Principe : on trie récursivement le cdr de la liste, puis on y insère le car ¢ Exemple :

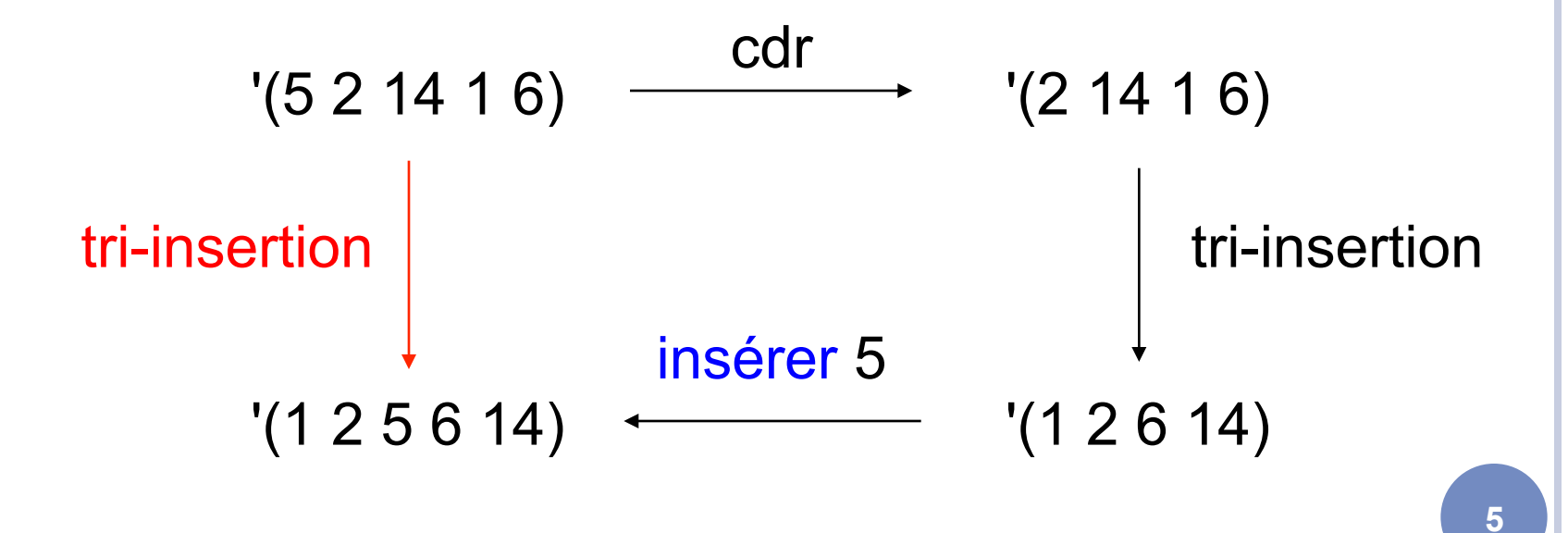

M. Lefevre - N. Guin - F. Zara Licence Lyon1 - UE LIF3

## INSERTION DANS UNE LISTE TRIÉE : LA MÉTHODE

¢ Principe : on compare l'élément à insérer avec le car de la liste ¢ Exemple : insérer 5 dans '(1 2 6 14)

$$
5 > '(1 2 6 14)
$$
  
\n
$$
5 > '(2 6 14)
$$
  
\n
$$
5 < ((2 6 14)
$$
  
\n
$$
6 14) \n
$$
25 6 14
$$
  
\n
$$
7
$$
  
\n
$$
1 (2 5 6 14)
$$
  
\n
$$
1 (2 5 6 14)
$$
  
\n
$$
1 (2 5 6 14)
$$
  
\n
$$
1 (2 5 6 14)
$$
  
\n
$$
1 (2 5 6 14)
$$
  
\n
$$
1 (2 5 6 14)
$$
  
\n
$$
1 (2 5 6 14)
$$
  
\n
$$
1 (2 5 6 14)
$$
$$

## INSERTION DANS UNE LISTE TRIÉE : LA FONCTION

(define insere ;  $\rightarrow$  liste de nombres triée (lambda (n l) ; n nombre, l liste de nombres triée  $(if \t(null? I)$  (list n) (if  $(<$  n (car l)) (cons n l) (cons (car l) (insere n (cdr l))) ))))

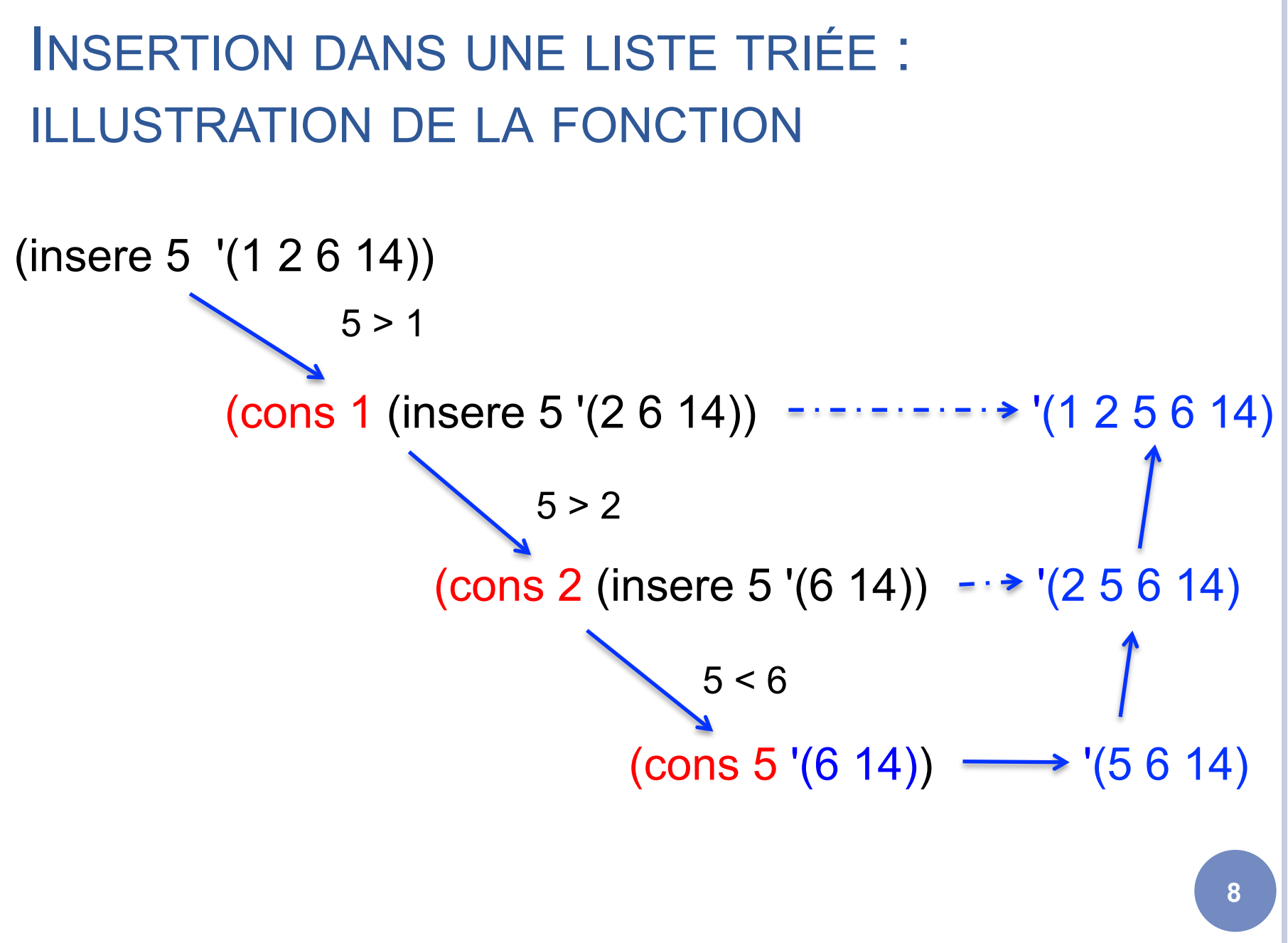

Licence Lyon1 - UE LIF3

M. Lefevre - N. Guin - F. Zara

#### TRI PAR INSERTION : LA FONCTION

(define tri-insertion ;  $\rightarrow$  liste de nombres triée (lambda (l) ; l liste de nombres non vide (if (null? (cdr l))

 $(insere (car I) (tri-insertion (cdr I))))$ 

M. Lefevre - N. Guin - F. Zara Licence Lyon1 - UE LIF3

l

```
TRI PAR INSERTION : 
  ILLUSTRATION DE LA FONCTION
                                                                            10 
(tri-insertion '(5 2 14 1 6)) 
      (insere 5 (tri-insertion '(2 14 1 6))) \cdots \cdots \cdots '(1 2 5 6 14)
            (insere 2 (tri-insertion '(14 1 6))) \cdots \cdots \rightarrow '(1 2 6 14)
                  (insere 14 (tri-insertion '(1 6))) \cdots \cdots (1 6 14)(insere 1 (tri-insertion '(6))) \rightarrow \rightarrow \rightarrow '(1 6)
                                            '(6)
```
Licence Lyon1 - UE LIF3

M. Lefevre - N. Guin - F. Zara

## TRI PAR FUSION :

# L'APPROCHE « DIVISER POUR RÉGNER »

#### ¢ Structure récursive :

pour résoudre un problème donné, l'algorithme s'appelle lui-même récursivement une ou plusieurs fois sur des sous problèmes très similaires

¢ Le paradigme « diviser pour régner » donne lieu à trois étapes à chaque niveau de récursivité : diviser, régner, combiner

### DIVISER POUR RÉGNER : 3 ÉTAPES

- ¢ Diviser le problème en un certain nombre de sous-problèmes
- ¢ Régner sur les sous-problèmes en les résolvant récursivement
	- Si la taille d'un sous-problème est assez réduite, on peut le résoudre directement
- ¢ Combiner les solutions des sous-problèmes en une solution complète pour le problème initial

#### TRI PAR FUSION : LE PRINCIPE

¢ Diviser : diviser la liste de n éléments à trier en deux sous-listes de n/2 éléments

- o Régner : trier les deux sous-listes récursivement à l'aide du tri par fusion
- ¢ Combiner : fusionner les deux sous-listes triées pour produire la réponse triée

### UN EXEMPLE

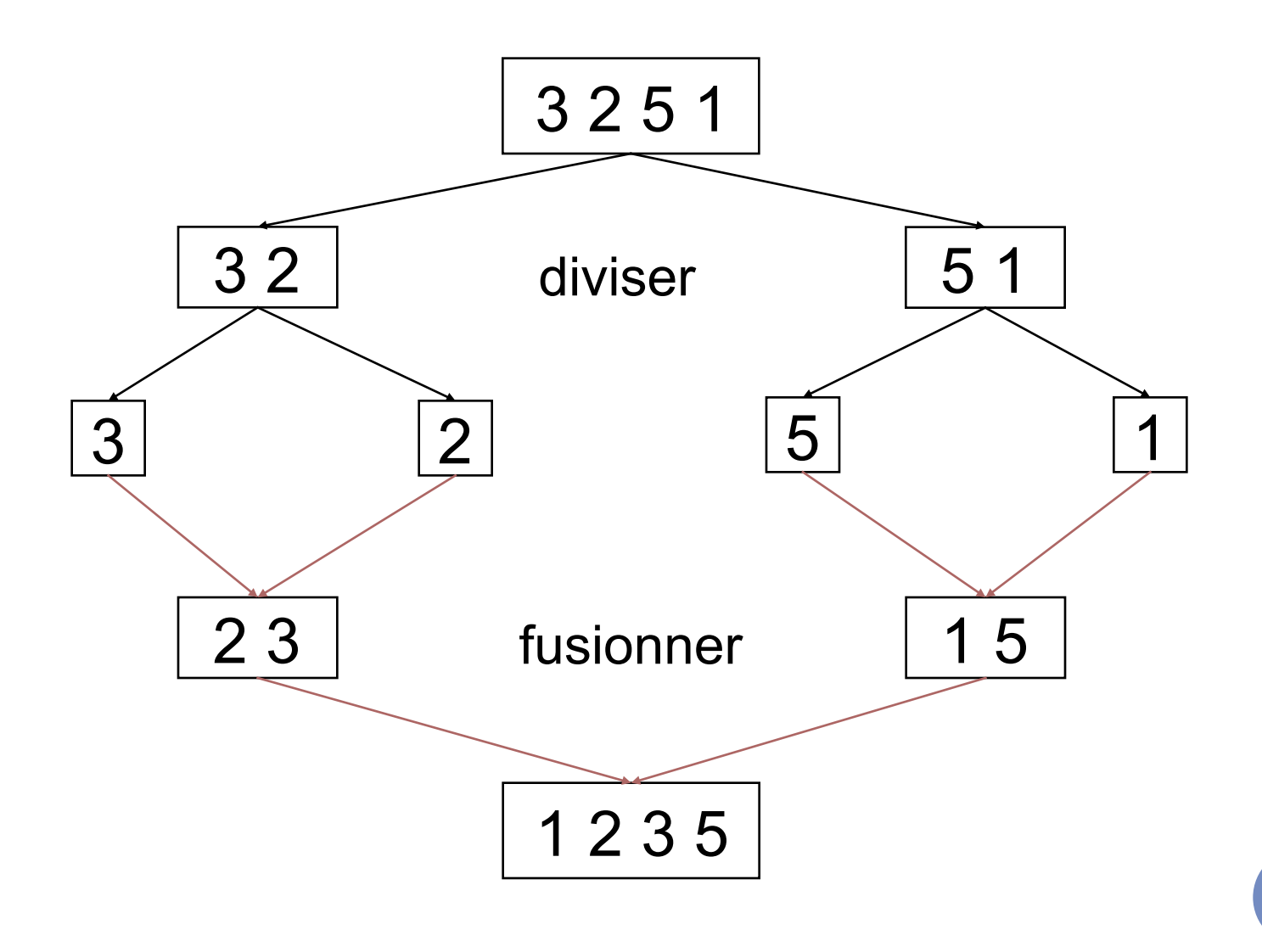

Licence Lyon1 - UE LIF3

M. Lefevre - N. Guin - F. Zara

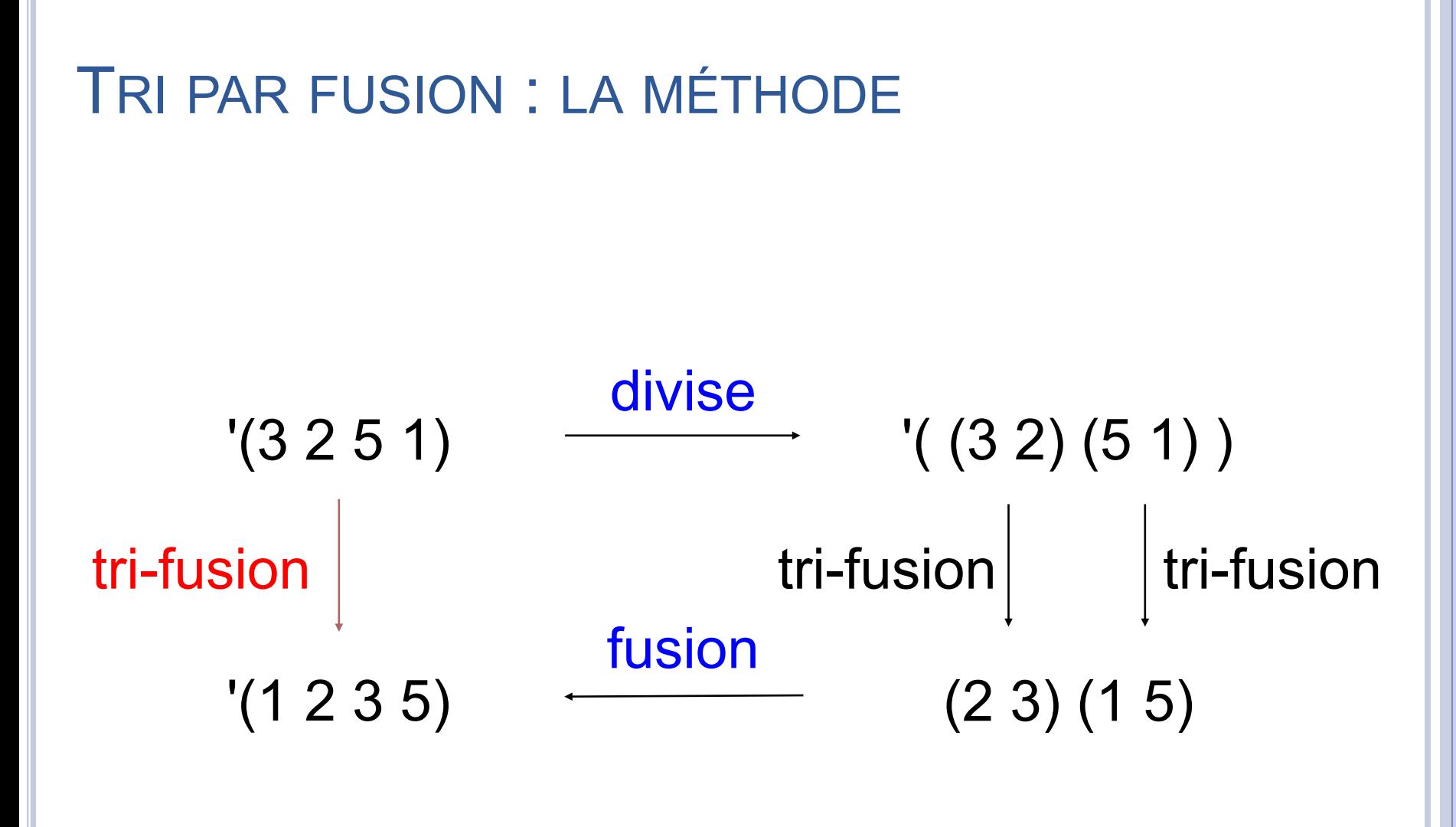

Licence Lyon1 - UE LIF3

M. Lefevre - N. Guin - F. Zara

# DIVISER LA LISTE EN DEUX SOUS-LISTES : LA MÉTHODE

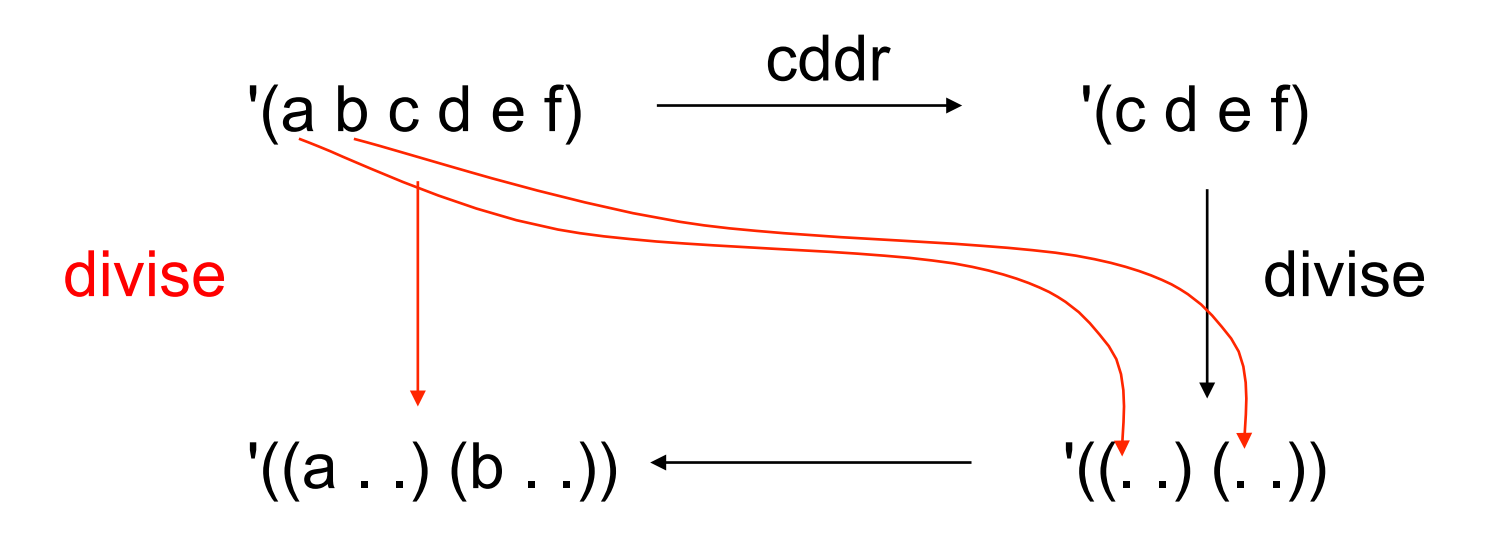

M. Lefevre - N. Guin - F. Zara Licence Lyon1 - UE LIF3

# DIVISER LA LISTE EN DEUX SOUS-LISTES : LA FONCTION

```
(define divise ; \rightarrow liste de deux listes
  (lambda (l) ; l liste 
   ( (cond ( ((null? I) '( () ()))
                ((null? (cdr l)) (list l '())) 
                (else (let ((r (divise (cddr l)))) 
                  (list (cons (car l) (car r)) 
                      (cons (cadr I) (cadr r))))))
```
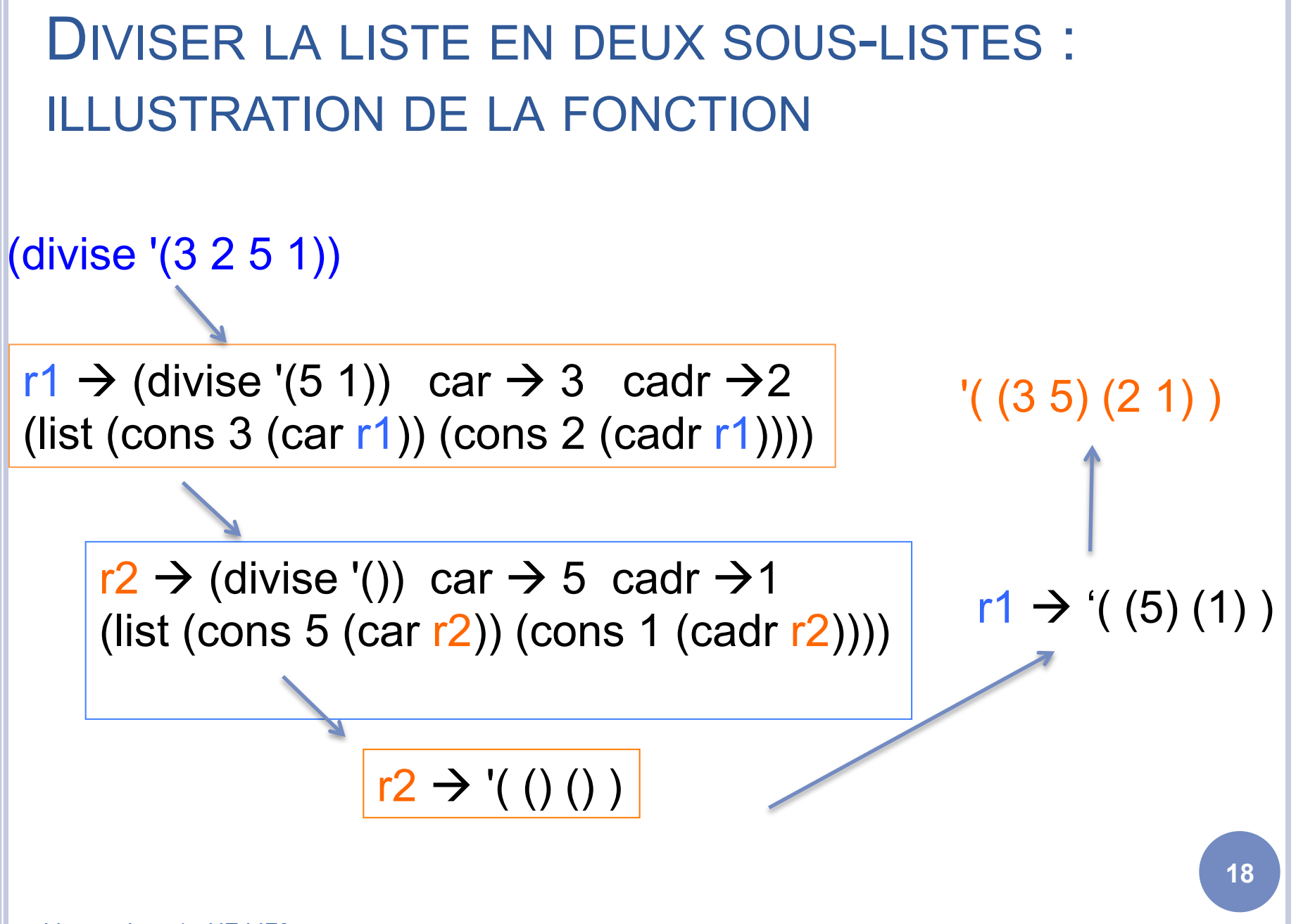

Licence Lyon1 - UE LIF3

M. Lefevre - N. Guin - F. Zara

# FUSIONNER DEUX LISTES TRIÉES : LA MÉTHODE

$$
1 < 2
$$
\n
$$
1 < 2
$$
\n
$$
1 < 2
$$
\n
$$
1 < 2
$$
\n
$$
1 < 2
$$
\n
$$
1 < 2
$$
\n
$$
1 < 2
$$
\n
$$
1 < 2
$$
\n
$$
1 < 2
$$
\n
$$
1 < 2
$$
\n
$$
1 < 2
$$
\n
$$
1 < 2
$$
\n
$$
1 < 2
$$
\n
$$
1 < 2
$$
\n
$$
1 < 2
$$
\n
$$
1 < 2
$$
\n
$$
1 < 2
$$
\n
$$
1 < 2
$$
\n
$$
1 < 2
$$
\n
$$
1 < 2
$$
\n
$$
1 < 2
$$
\n
$$
1 < 2
$$
\n
$$
1 < 2
$$
\n
$$
1 < 2
$$
\n
$$
1 < 2
$$
\n
$$
1 < 2
$$
\n
$$
1 < 2
$$
\n
$$
1 < 2
$$
\n
$$
1 < 2
$$
\n
$$
1 < 2
$$
\n
$$
1 < 2
$$
\n
$$
1 < 2
$$
\n
$$
1 < 2
$$
\n
$$
1 < 2
$$
\n
$$
1 < 2
$$
\n
$$
1 < 2
$$
\n
$$
1 < 2
$$
\n
$$
1 < 2
$$
\n
$$
1 < 2
$$
\n
$$
1 < 2
$$
\n
$$
1 < 2
$$
\n
$$
1 < 2
$$
\n
$$
1 < 2
$$
\n
$$
1 < 2
$$
\n
$$
1 < 2
$$
\n
$$
1 < 2
$$
\n
$$
1 < 2
$$
\n
$$
1 < 2
$$
\n
$$
1 < 2
$$
\n
$$
1 < 2
$$
\n
$$
1 < 2
$$
\n
$$
1 < 2
$$
\n
$$
1 < 2
$$
\n
$$
1 < 2
$$
\n
$$
1 <
$$

M. Lefevre - N. Guin - F. Zara Licence Lyon1 - UE LIF3

```
FUSIONNER DEUX LISTES TRIÉES : 
LA FONCTION
```

```
(define fusion ; \rightarrow liste de nb triée
  (lambda (l1 l2) ; listes de nb triées 
    (cond ((null? l1) l2) 
            ((null? l2) l1) 
            ((< (car l1) (car l2)) 
              (cons (car l1) (fusion (cdr l1) l2))) 
            (else 
              (cons (car I2) (fusion I1 (cdr I2))))))
```
FUSIONNER DEUX LISTES TRIÉES : ILLUSTRATION DE LA FONCTION Licence Lyon1 - UE LIF3 **21**  (fusion '(2 5 7) '(1 3 4 8))  $(cons 1 (fusion '(2 5 7) '(3 4 8)))$  ------> '(1 2 3 4 5 7 8)  $(cons 2 (fusion '(5 7) '(3 4 8)))$  ------>'(2 3 4 5 7 8)  $(cons 3 (fusion '(5 7) '(4 8)))$  ------>'(34578)  $(cons 4 (fusion '(5 7) '(8)))$  ----> ' $(4 5 7 8)$  $(cons 5 (fusion '(7) '(8)))$  ---> ' $(5 7 8)$  $(cons 7 (fusion '()(8)))$  ---> '(78) '(8)  $2 > 1$  $2 < 3$  $5 > 3$  $5 > 4$  $5 < 8$  $7 < 8$ 

M. Lefevre - N. Guin - F. Zara

#### TRI PAR FUSION : LA FONCTION

```
(define tri-fusion ; \rightarrow liste de nb triée
  (lambda (l) ; liste de nb non vide 
    (if (null? (cdr l)) 
la la T
       (let ((r (divise l))) 
        (fusion (tri-fusion (car r)) 
                     (tri-fusion (cadr r))))
```
TRI PAR FUSION : ILLUSTRATION

## (tri-fusion '(7 4 9 1))

**23**   $r1 \rightarrow$  (divise '(7 4 9 1))  $\longrightarrow$  ((7 9) (4 1)) (fusion (tri-fusion '(7 9)) (tri-fusion '(4 1)))  $r2 \to (divise '(7 9)) \to ((7)(9))$ (fusion (tri-fusion '(7 )) '(7) (tri-fusion '(9))) '(9)  $r3 \rightarrow$  (divise '(4 1))  $\rightarrow$  '((4) (1)) (fusion (tri-fusion '(4 ))  $\longrightarrow$  '(4)  $(tri-fusion '(1))) \longrightarrow '(1)$  $\rightarrow$  '(7 9)  $\left(4\right)$  $'(1 4 7 9)$ 

M. Lefevre - N. Guin - F. Zara Licence Lyon1 - UE LIF3

#### CALCULS EN REMONTANT OU EN DESCENDANT

¢ Jusqu'à présent, nous avons toujours effectué les calculs en remontant des appels récursifs ¢ Exemple : retour sur la fonction factorielle

(define factorielle ;  $\rightarrow$  entier positif (lambda (n) ; n entier positif (if  $(= n 0)$ ) 1  $(* n (factorielle (- n 1))))))$ 

M. Lefevre - N. Guin - F. Zara Licence Lyon1 - UE LIF3

#### FONCTION FACTORIELLE : ILLUSTRATION

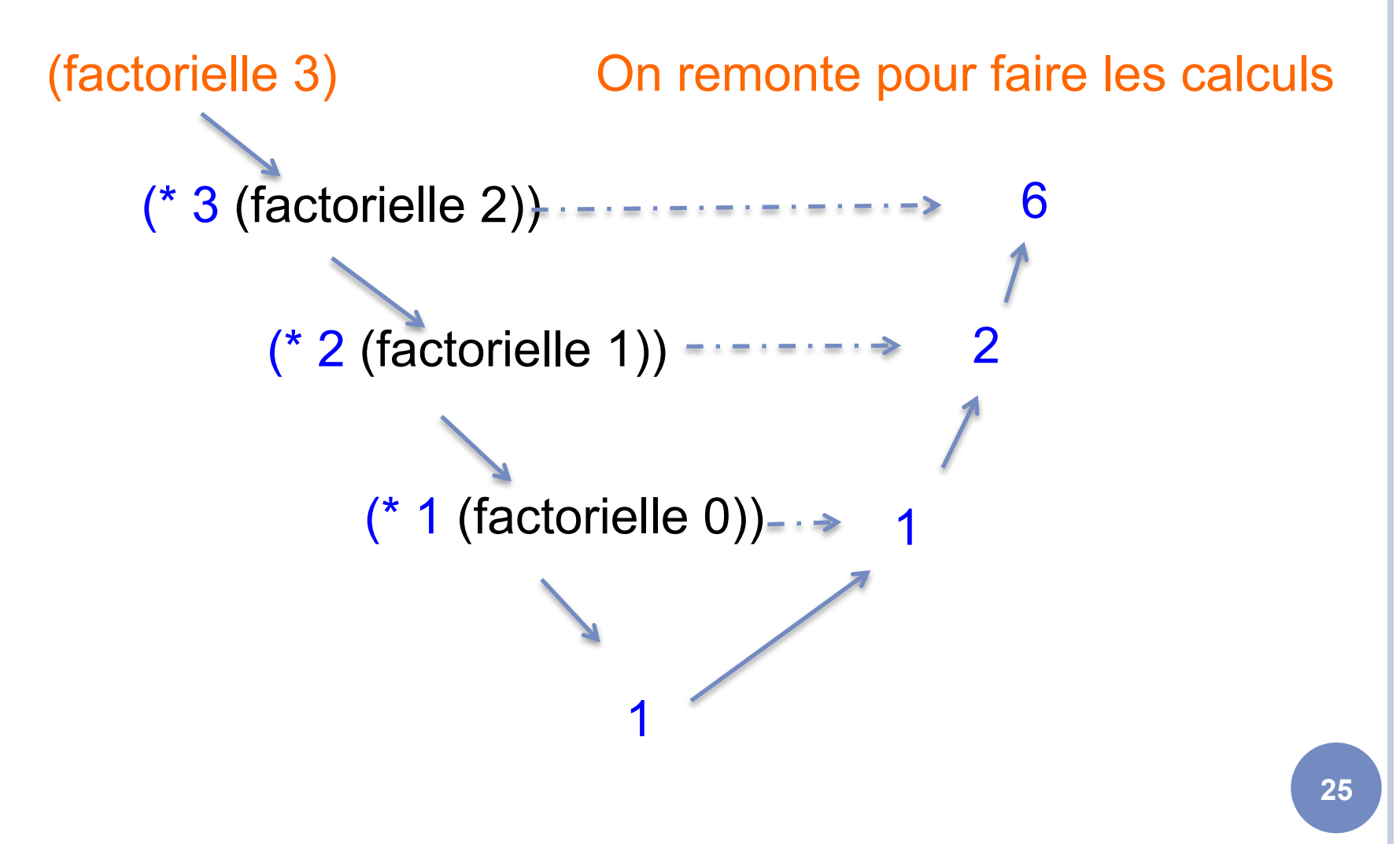

Licence Lyon1 - UE LIF3

M. Lefevre - N. Guin - F. Zara

#### INTRODUIRE UN PARAMÈTRE SUPPLÉMENTAIRE POUR EFFECTUER LES CALCULS EN DESCENDANT

```
(define factorielle-compteur ; \rightarrow entier positif
   (lambda (n) ; n entier positif 
        (fact n 1)))
```
; effectue le calcul de factorielle(n) en utilisant un paramètre supplémentaire res dans lequel on effectue le calcul (define fact ;  $\rightarrow$  entier positif (lambda (n res) ; entiers positifs  $(if (= n 0))$  res (fact (- n 1) (\* res n)))))

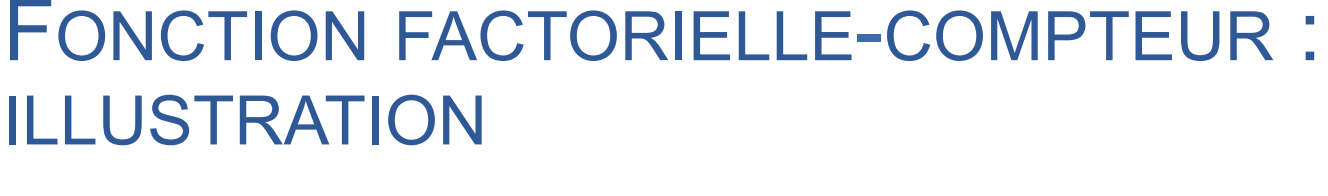

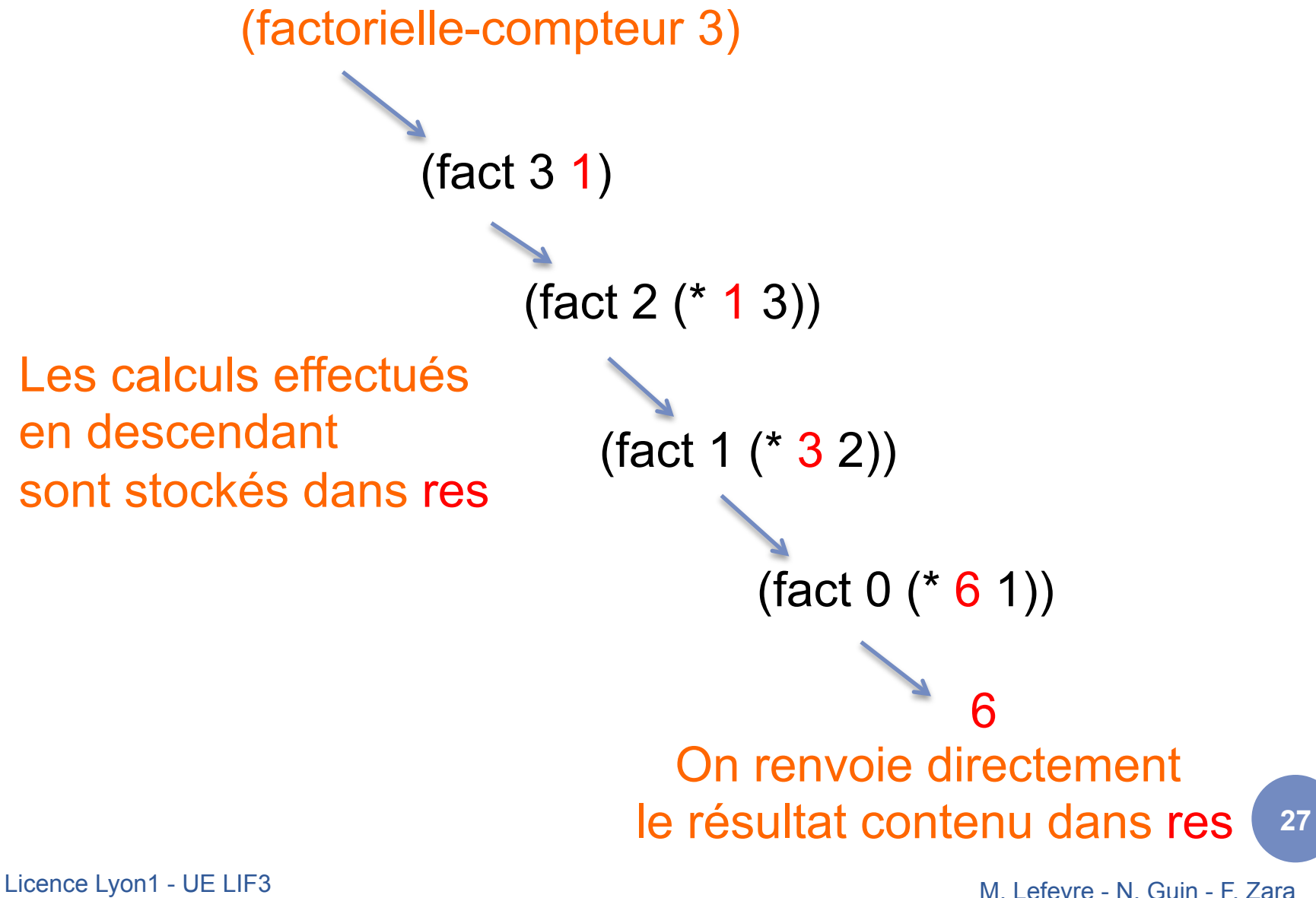

### **REMARQUES**

- ¢ La fonction factorielle-compteur est celle qui répond à la spécification.
	- Il est indispensable d'écrire une fonction qui répond à la spécification, même si elle ne fait rien d'autre que d'appeler la fonction fact. L'utilisateur n'a pas à savoir que nous utilisons un
	- deuxième argument.
- ¢ La fonction fact est celle qui fait effectivement tout le travail.

## QUEL INTÉRÊT ?

¢ Dans la fonction fact, on a une récursivité terminale. Avec certains langages de programmation et certains compilateurs, cette récursivité terminale est « dérécursifiée » afin d'améliorer l'efficacité du programme.

¢ On se rapproche en effet d'une solution itérative :

 $res \leftarrow 1$ TantQue n>0 Faire  $res \leftarrow res^*n$  $n \leftarrow n-1$ FinTantQue Afficher res

M. Lefevre - N. Guin - F. Zara Licence Lyon1 - UE LIF3